### 2010 Fact Sheet

# Intuit QuickBooks for Mac – What's New

QuickBooks 2010 for Mac continues to give business owners the simplicity they expect with productive features that help them be more profitable. To save time, users can now get started within minutes and complete everyday tasks more efficiently. To make money, QuickBooks for Mac helps them make smart decisions with key insights from new customizable reporting tools that show every dollar going in and out of their business. To pay and get paid, powerful add-on services help users easily manage payroll, track billable hours and process credit card payments.

### **Save Time — With More Efficient Tools**

### **Get up and running quickly**

The improved New Company Setup Assistant helps new users get productive fast. Now with only two set-up screens instead of 30, users can go from quickly installing QuickBooks for Mac to creating their first invoice within minutes.

### **More help getting started**

The new *Guide Me* feature helps new users learn while using QuickBooks. It guides them through key steps like creating invoices or entering customer information until they are ready to start working on their own. For additional help, *Live Community<sup>1</sup>* is always available to connect business owners with other QuickBooks for Mac users to get the answers they need.

#### **Do routine tasks faster**

QuickBooks for Mac continues to simplify everyday tasks so that users can complete them faster. And best of all, these enhanced features work, look and feel like what you would expect on a Mac. They include:

- **• Preferences** The Preferences window now has a familiar Mac OS X look and feel that makes it easier to find and change settings and includes a built-in search box.
- **• Printing** Easily change print settings and quickly preview print jobs using a familiar, modern Mac interface.
- **• Create statements** Users can now e-mail statements and have more control over which customers receive statements.
- **• Batch e-mail** It's now possible to include a personalized message when emailing in batch. For a personal touch, QuickBooks merges the customer name into the email body.
- **• Entering dates** A new date picker feature makes it easy to enter dates onto familiar forms like invoices. Just click in the date field and a pop-up calendar appears which helps users quickly select the right date.
- **• Transferring money** It's now easier to record a transfer of money between accounts in QuickBooks for Mac.

### **Make Money — By Making Smart Decisions with Key Insights**

### **Customizable company snapshot**

With customizable reporting tools, business owners can now quickly see the financial data most important to their business. It's now possible to customize the Company Snapshot by choosing the at-a-glance reports that are most crucial for a business owner's particular business. These include reports such as year-over-year expense and income comparisons, expense and income breakdowns, as well as customer and vendor balances.

### **Find reports easier**

With over 100 reports to choose from, QuickBooks for Mac offers a wealth of financial insight but sometimes it can be difficult for business owners to know or find what they're looking for. QuickBooks for Mac now highlights the top ten most commonly used reports as recommended by accountants, offers new search capabilities and includes tools to help business owners find reports later by saving them under "favorite," "memorized," or "recent" reports.

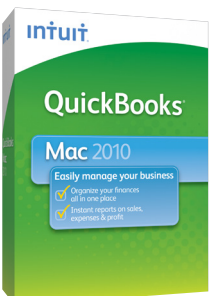

<sup>1</sup> Internet access required

# Intuit QuickBooks for Mac – What's New

### **Pay and Get Paid – With Easy and Affordable Add-On Services**

### **Accept credit and debit cards directly in QuickBooks**

With Intuit® Merchant Service for QuickBooks for Mac<sup>2</sup> business owners can get paid and save money and time doing it by processing card transactions directly through QuickBooks for Mac. There's no additional software to purchase, phone line to add or costly terminal to buy. Just process the credit card and debit card transactions directly in QuickBooks for Mac. There is no need to waste time entering data into QuickBooks as it is automatically recorded.

### **Track billable time for free**

Business owners can stay on top of billing clients for their hard work by tracking billable hours with My Time<sup>3</sup> time-tracking software. This free software is included with QuickBooks 2010 for Mac. My Time helps them organize and track billable time, instantly generate timesheets, and easily send invoices from QuickBooks by importing timesheet data directly into the software. Not only do they save time by not having to manually enter time into QuickBooks, but they reduce the risk of data entry errors.

### **Pay employees**

To manage payroll, QuickBooks for Mac works with Intuit QuickBooks Payroll for Mac<sup>4</sup>, an add-on payroll processing service. QuickBooks Payroll for Mac makes payroll easy and covers everything from paychecks to W-2 forms, including all federal and state tax payments and form filings. While QuickBooks Payroll for Mac is not new, Intuit recently acquired PayCycle, the maker of QuickBooks Payroll for Mac, so this service is now part of the Intuit family of small business products. This means QuickBooks for Mac users can rest assured knowing that their accounting and payroll product come from same trusted company and will continue to be fully integrated in the future.

### **Pricing and Availability**

QuickBooks 2010 for Mac will be available in late October for a suggested retail price of \$199.95. It can be ordered directly from Intuit at www.quickbooks.com/mac or by calling 888-729-1996. The product will be available widely at Apple stores, Apple.com, Amazon.com, CompUSA, Office Max, Fry's Electronics, CDW, Mac Zone and MacMall.

#### **Minimum System Requirements**

Computer: Mac computer with an Intel processor

- **–** Operating System: Mac OS X v10.5.7, 10.6, or later
- **–** Memory: 512 MB RAM
- **–** Hard disk space: 160 MB of available disk space
- **–** CD-ROM drive for installation

*Integration/Compatibility Requirements:* 

- **–** Excel integration requires Microsoft® Excel 2004 or 2008 for Mac
- **–** E-mail requires Apple® Mail; Microsoft® Entourage 2004 or 2008 for Mac
- **–** Back up to MobileMe requires paid MobileMe account available separately from Apple, Inc.
- **–** iCal and Address Book are included in Mac OS X

### **Media Contacts**

Rachel Euretig Whitney MacDonald **Intuit Inc. Access Communications Access Communications** 650-944-5407 415-844-6294 [rachel\\_euretig@intuit.com](mailto:rachel_euretig@intuit.com) [wmacdonald@accesspr.com](mailto:wmacdonald@accesspr.com)

<sup>2</sup> Requires Intuit Merchant Service for QuickBooks for Mac (sold separately); subject to application approval and debit card transactions are processed as Signature Debit which does not require entering a PIN code. See http://payments.intuit.com/legal.jsp for details.

<sup>3</sup> Payroll management requires paid subscription (sold separately), EIN and Internet access. QuickBooks 2010 for Mac works with Intuit QuickBooks Payroll for Mac.

<sup>4</sup> My Time can only be installed on one machine and will track time for a single user. It does not need to be installed on the same machine as QuickBooks for Mac. Data can be imported into QuickBooks 2010 for Mac or higher. Terms, conditions, pricing, features, service and support are subject to change without notice.